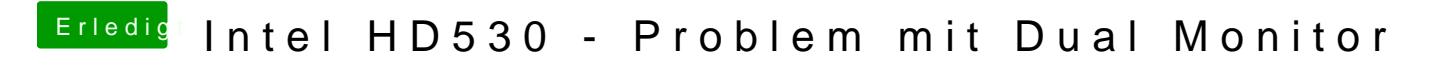

Beitrag von al6042 vom 7. Mai 2017, 19:37

Dann fahre doch erstmal nur mit einem Monitor, vielleicht geht wenigstens d